## **Inhaltsverzeichnis**

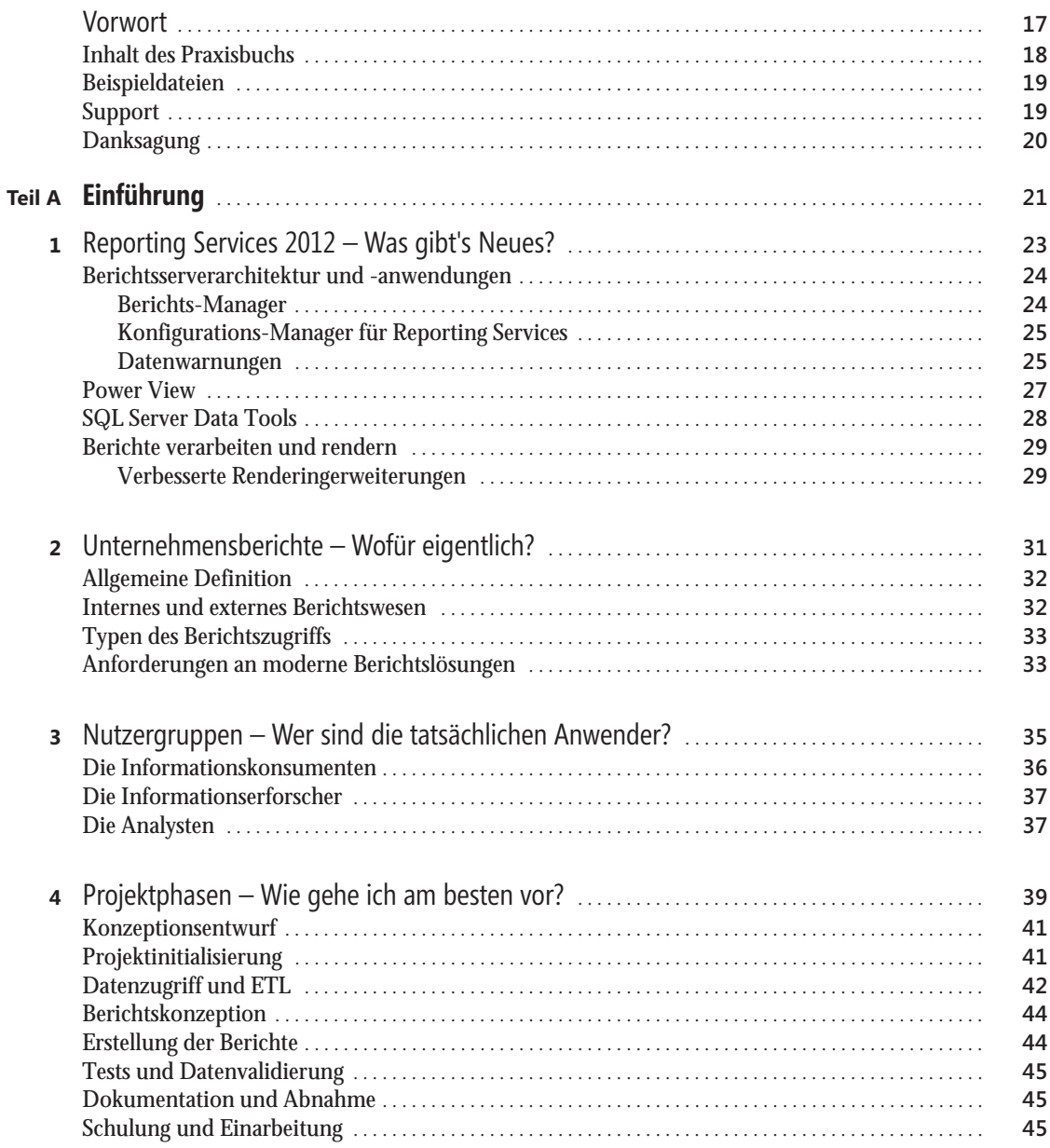

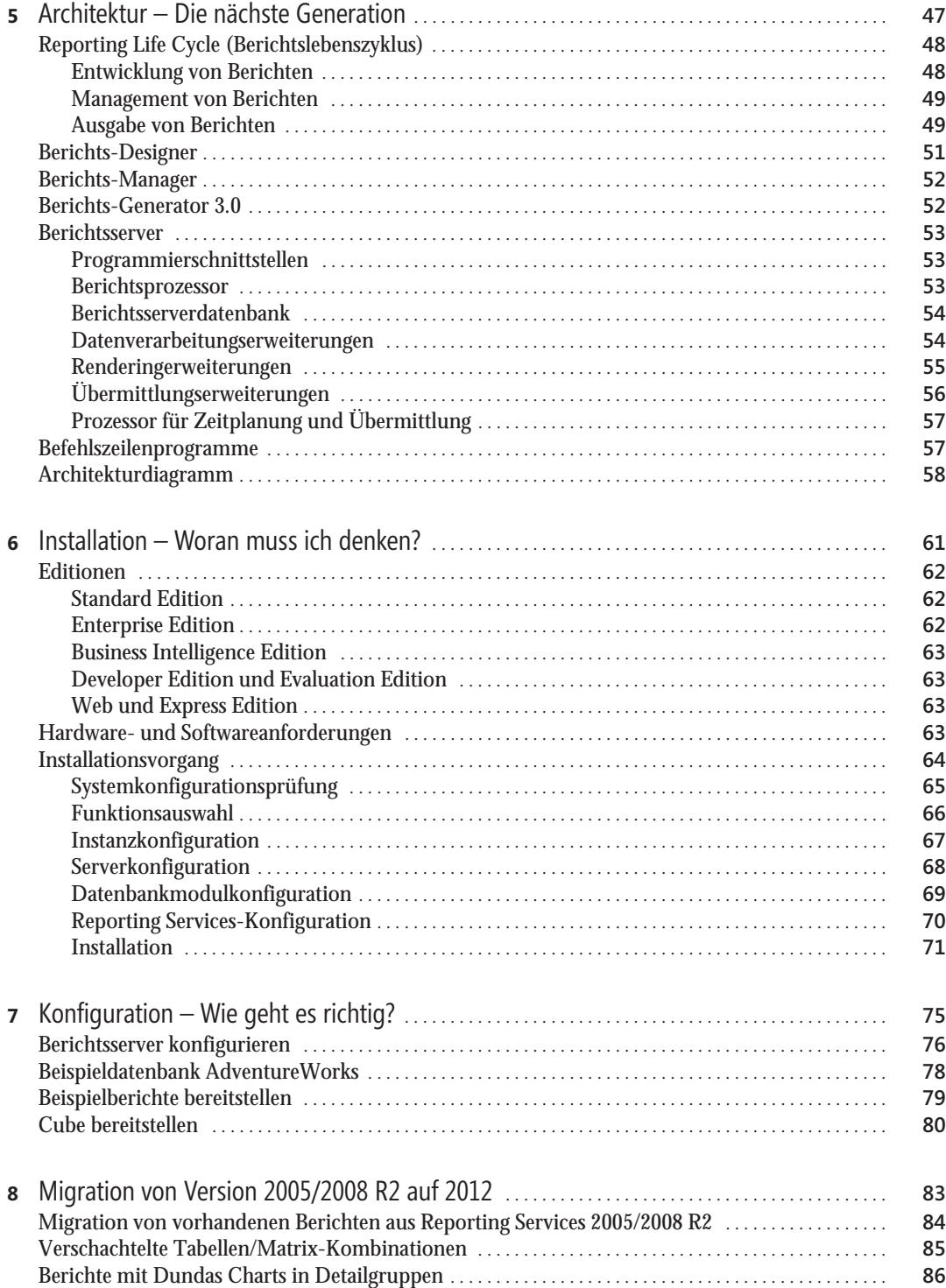

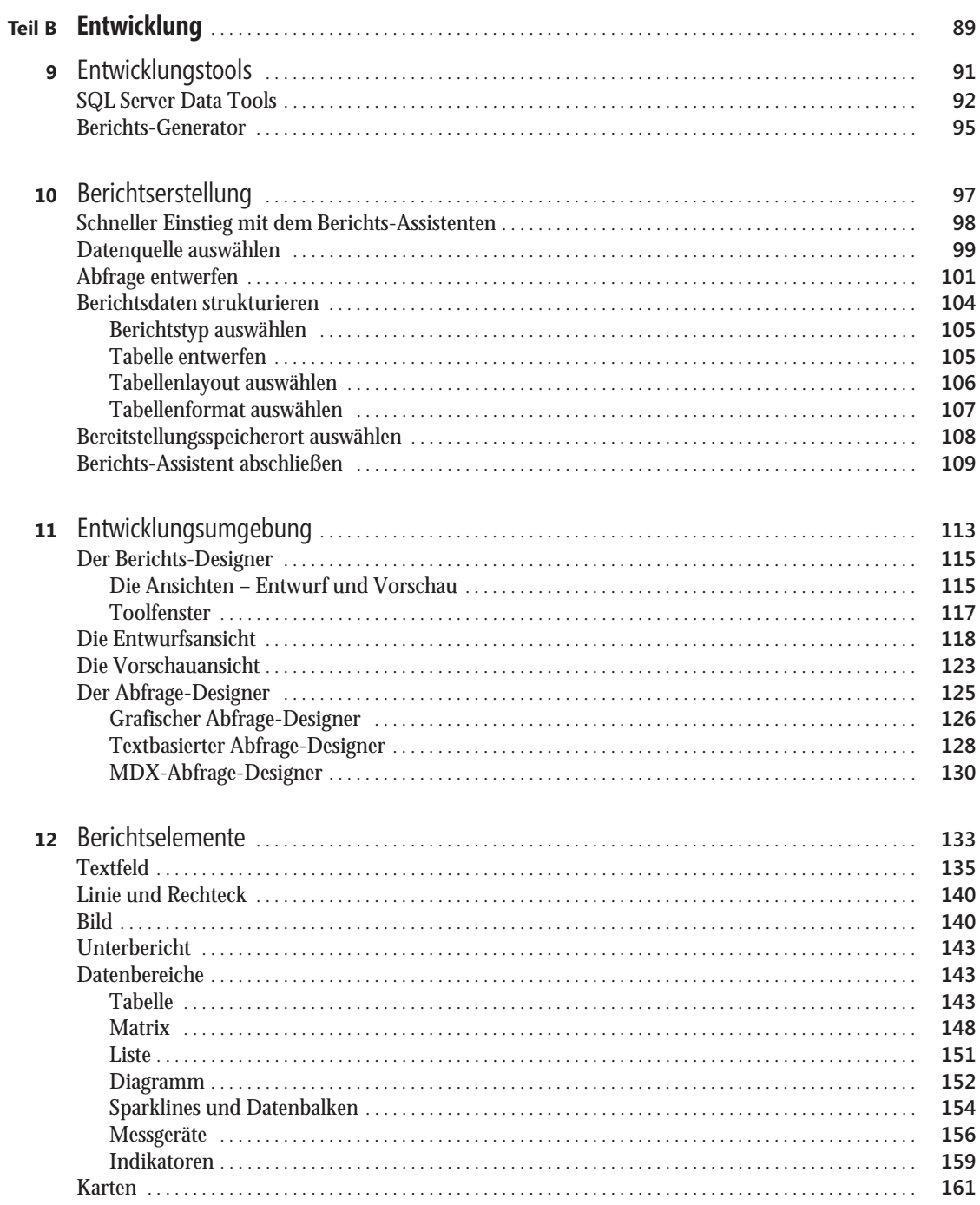

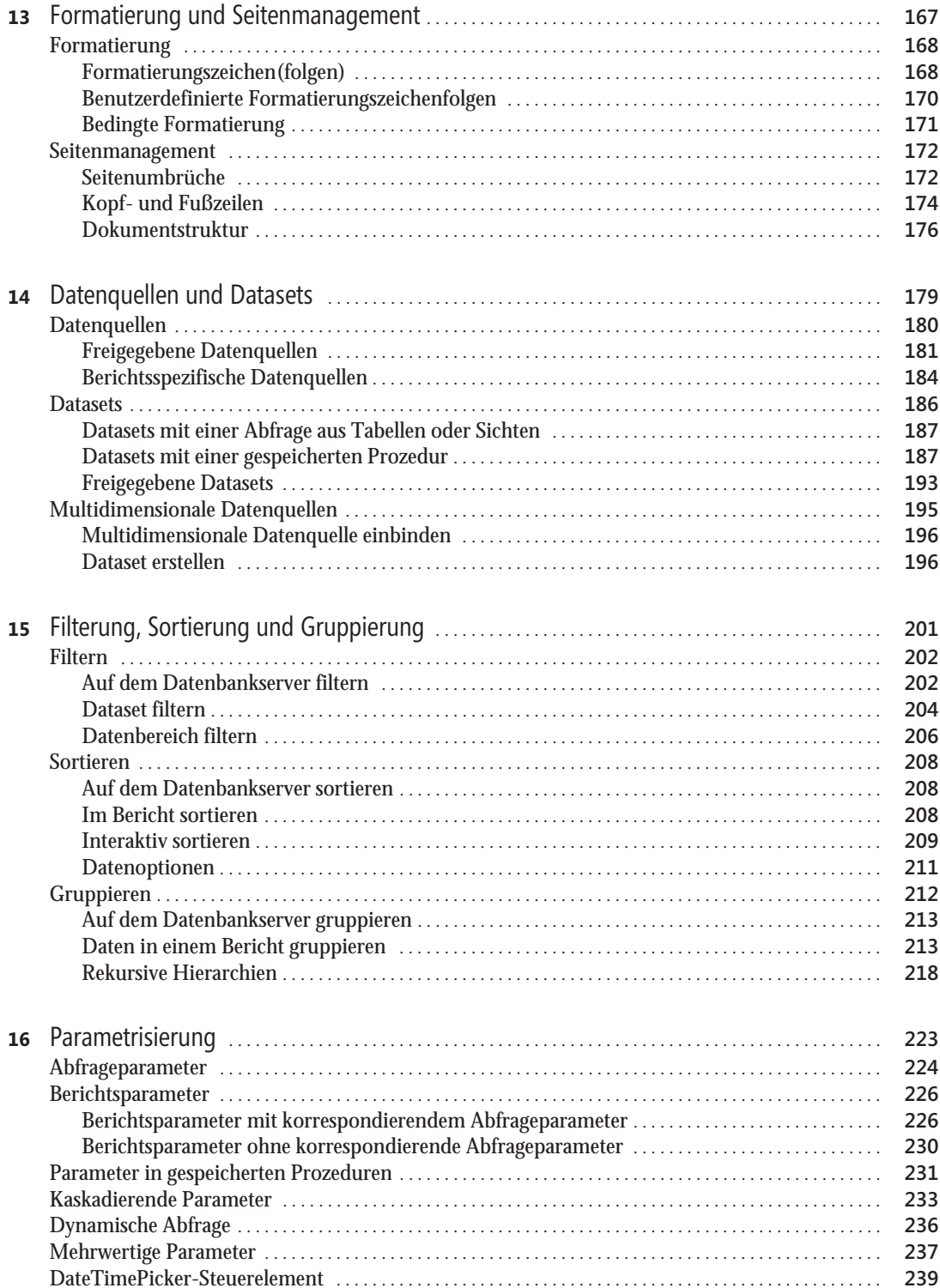

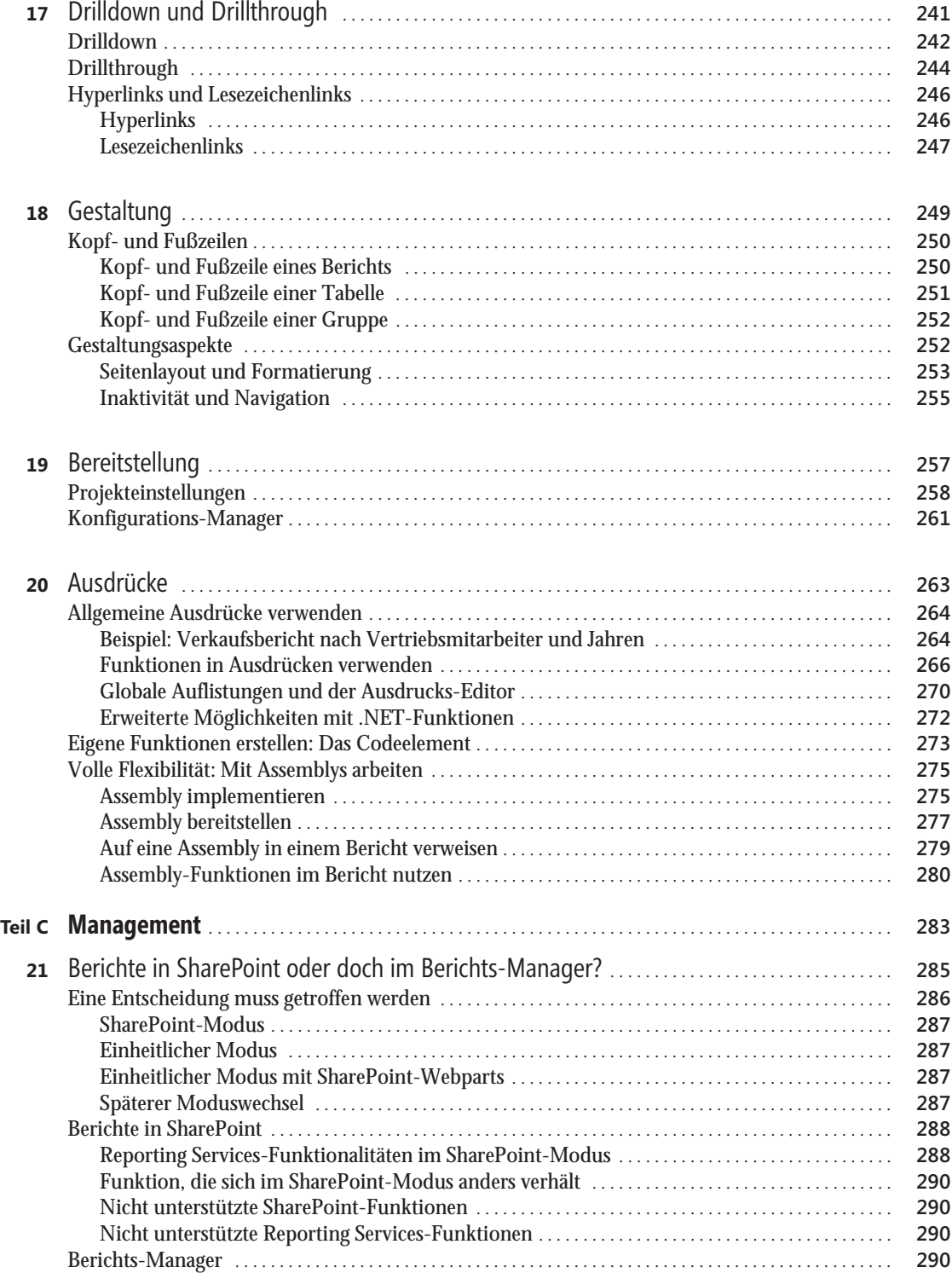

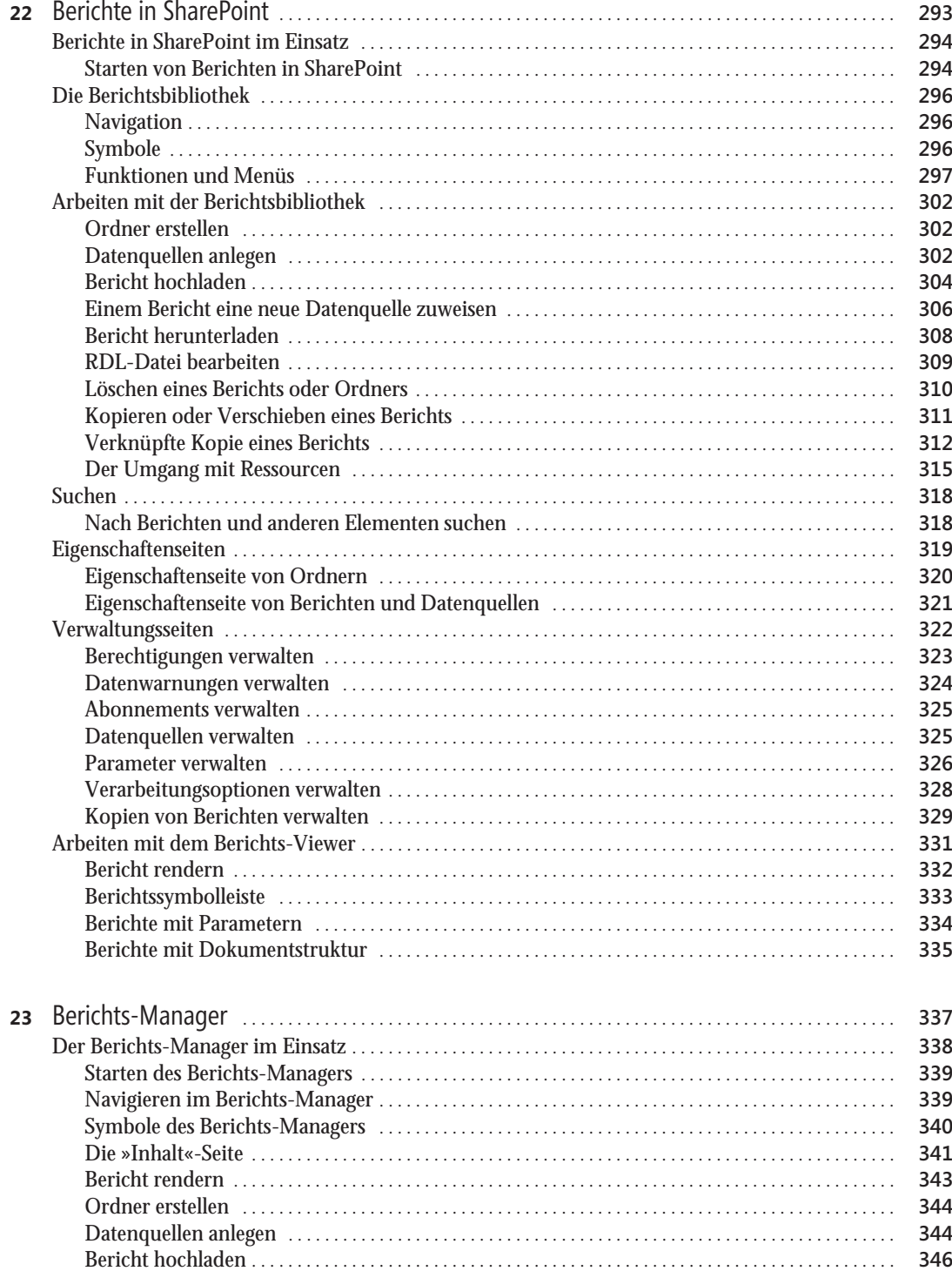

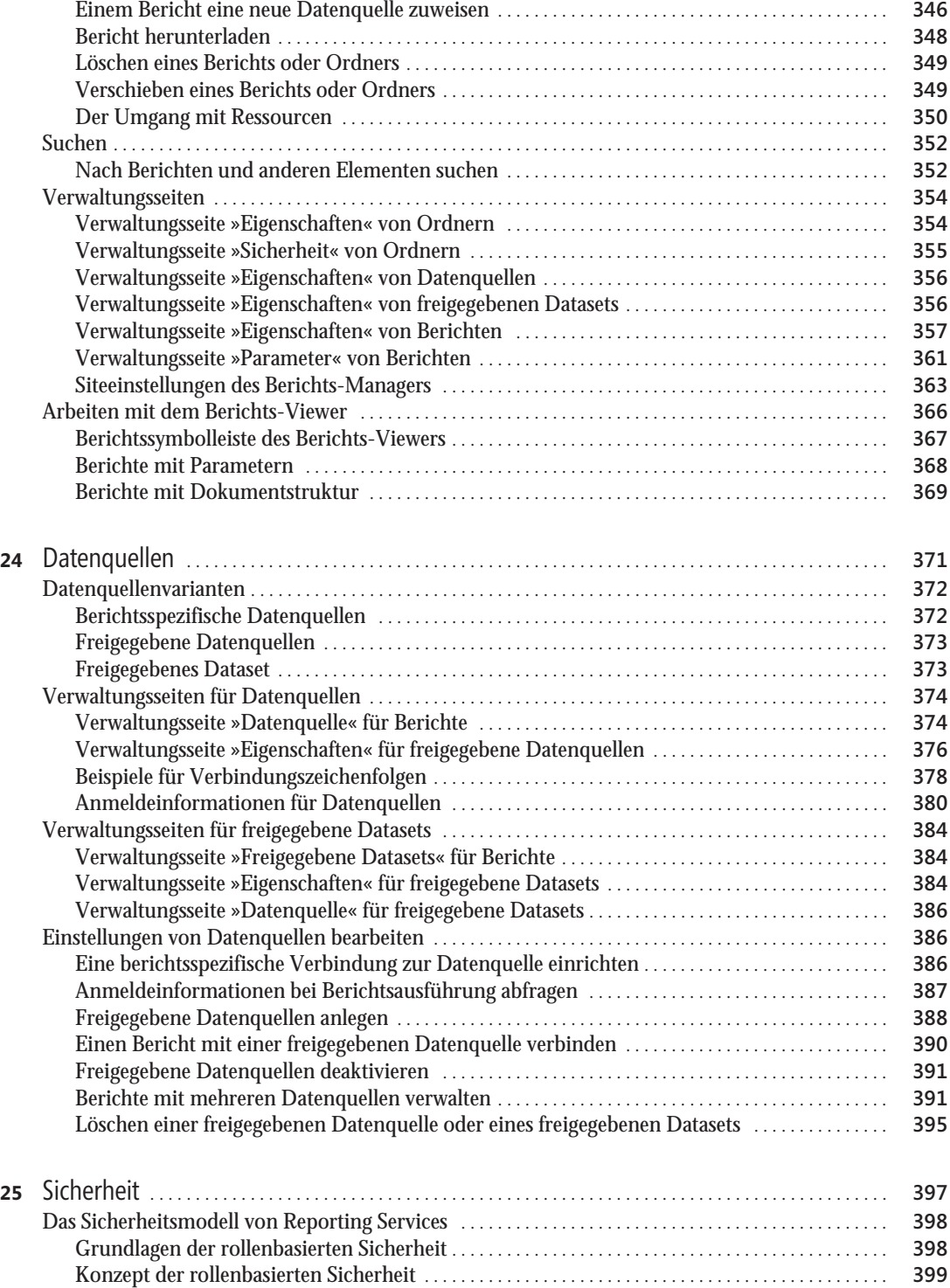

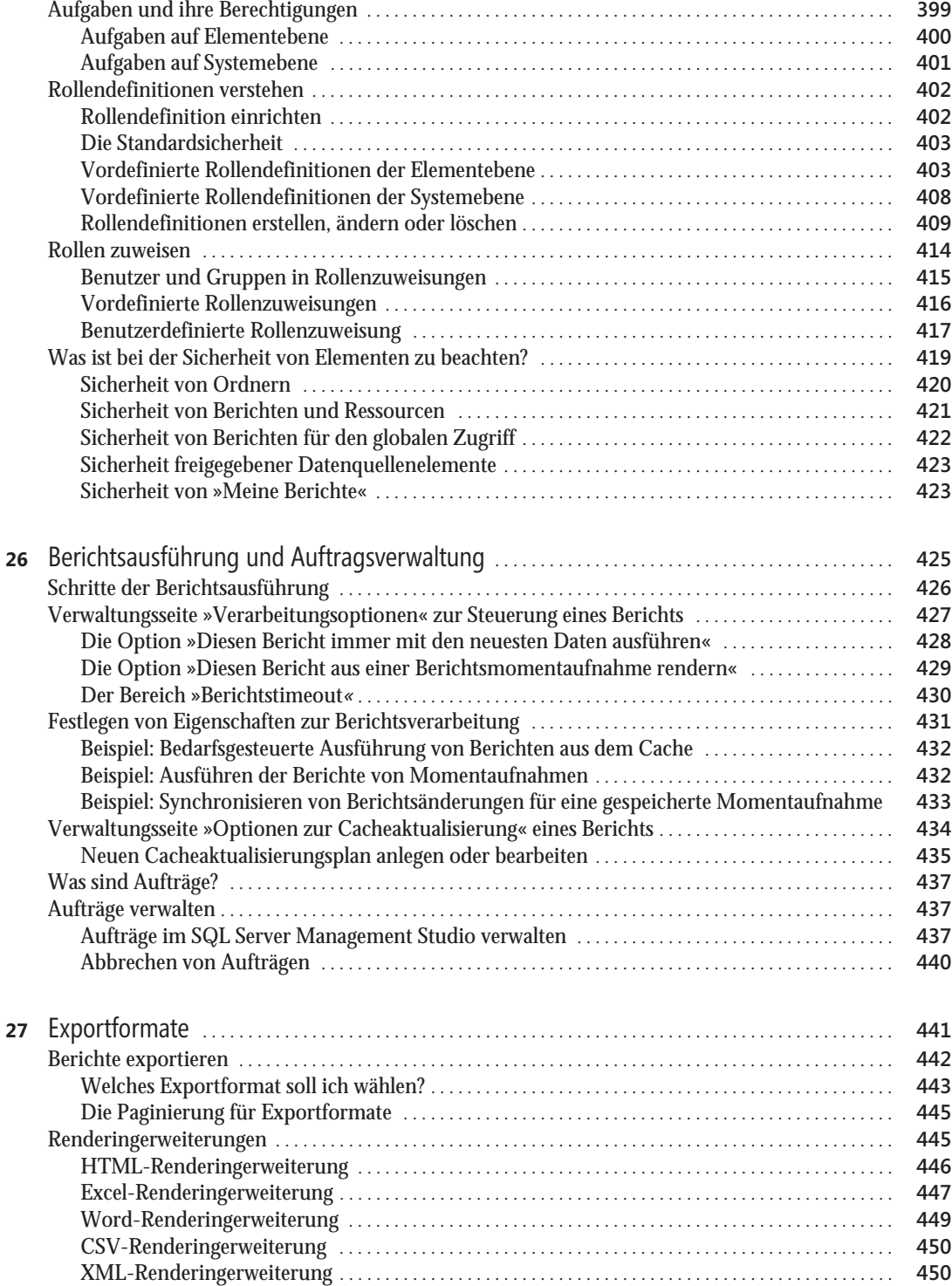

![](_page_8_Picture_251.jpeg)

![](_page_9_Picture_265.jpeg)

![](_page_10_Picture_219.jpeg)